# **MIDI Piano**

- **Autor**: Tudor Anca-Gabriela
- **Contact**: ancatudorg@gmail.com

#### **Introducere**

Proiectul consta in realizarea unui pian ce reda output-ul folosind un sintetizator MIDI, astfel sunetele vor avea o calitate mult mai buna comparativ cu cele care ar fi fost produse din generare de PWM. Scopul proiectului este obtinerea unui dispozitiv asemanator unui pian, insa capabil sa emuleze o gama mai mare de sunete (ex. chitara, harpa, toba etc.)

## **Descriere generală**

Componenta de baza a proiectului o reprezinta **shield-ul VS1053B** cu care se poate comunica prin intermediul microcontroller-ului **ATMEGA324A**.

Butoanele disponibile vor reprezenta 8 note dintr-o singură octavă.

De asemenea, in proiect am introdus si un buton auxiliar ce poate fi folosit pentru a schimba instrumentul curent.

#### **Mod de functionare**

- 1. Utilizatorul apasa unul din cele 8 butoane puse la dispozitie de catre dispozitiv
- 2. Outputul este directionat catre sintetizatorul MIDI prin intermediul unei interfete seriale
- 3. Sintetizatorul ia aceasta informatie si o decodifica, producand noi sunete. Aceasta secventa de valori va fi pusa la iesirea de mufa jack (ca input pentru sintetizator o sa fie selectat instrumentul muzical ce va fi emulat - acest lucru este setabil prin intermediul unui buton -).
- 4. Boxele redau sunetul/sunetele

#### **Schema bloc**

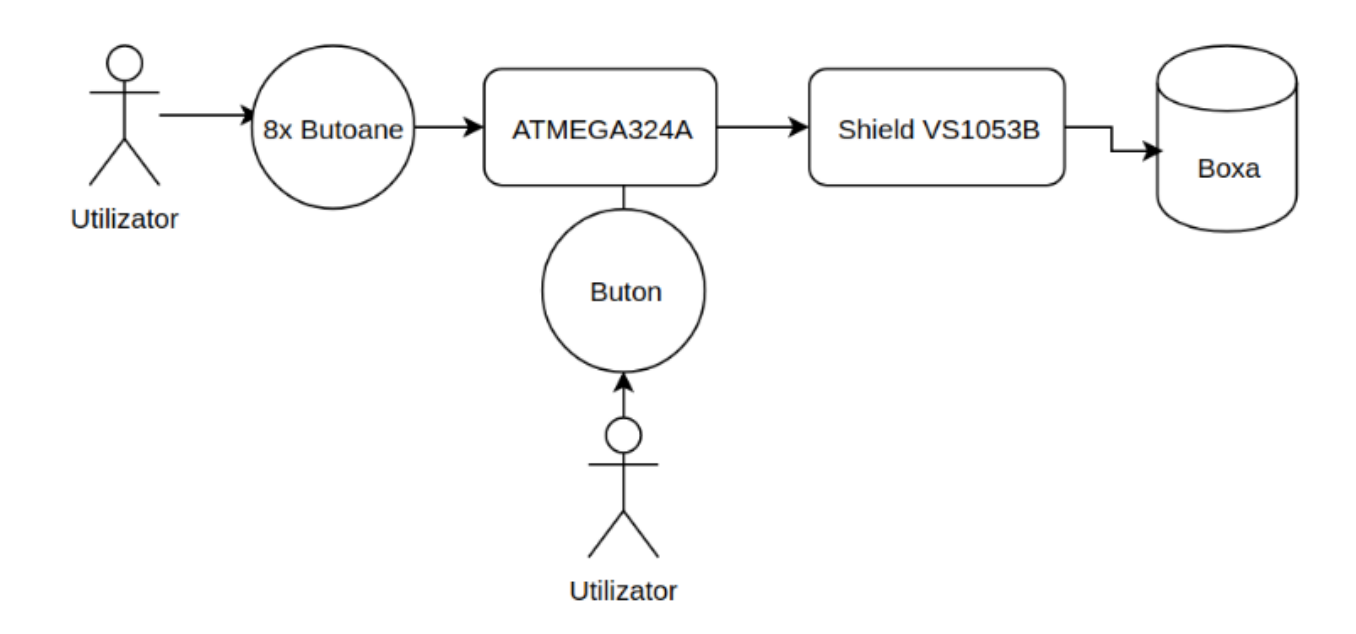

## **Hardware Design**

#### **Listă piese**

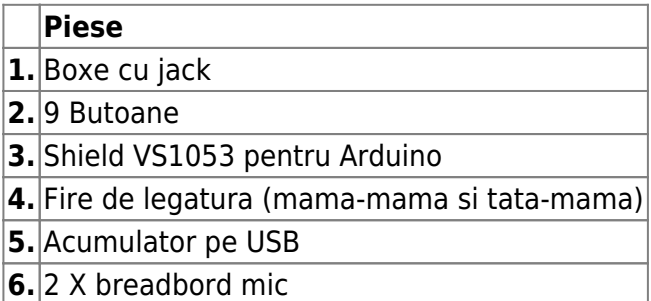

#### **Schema Electrică**

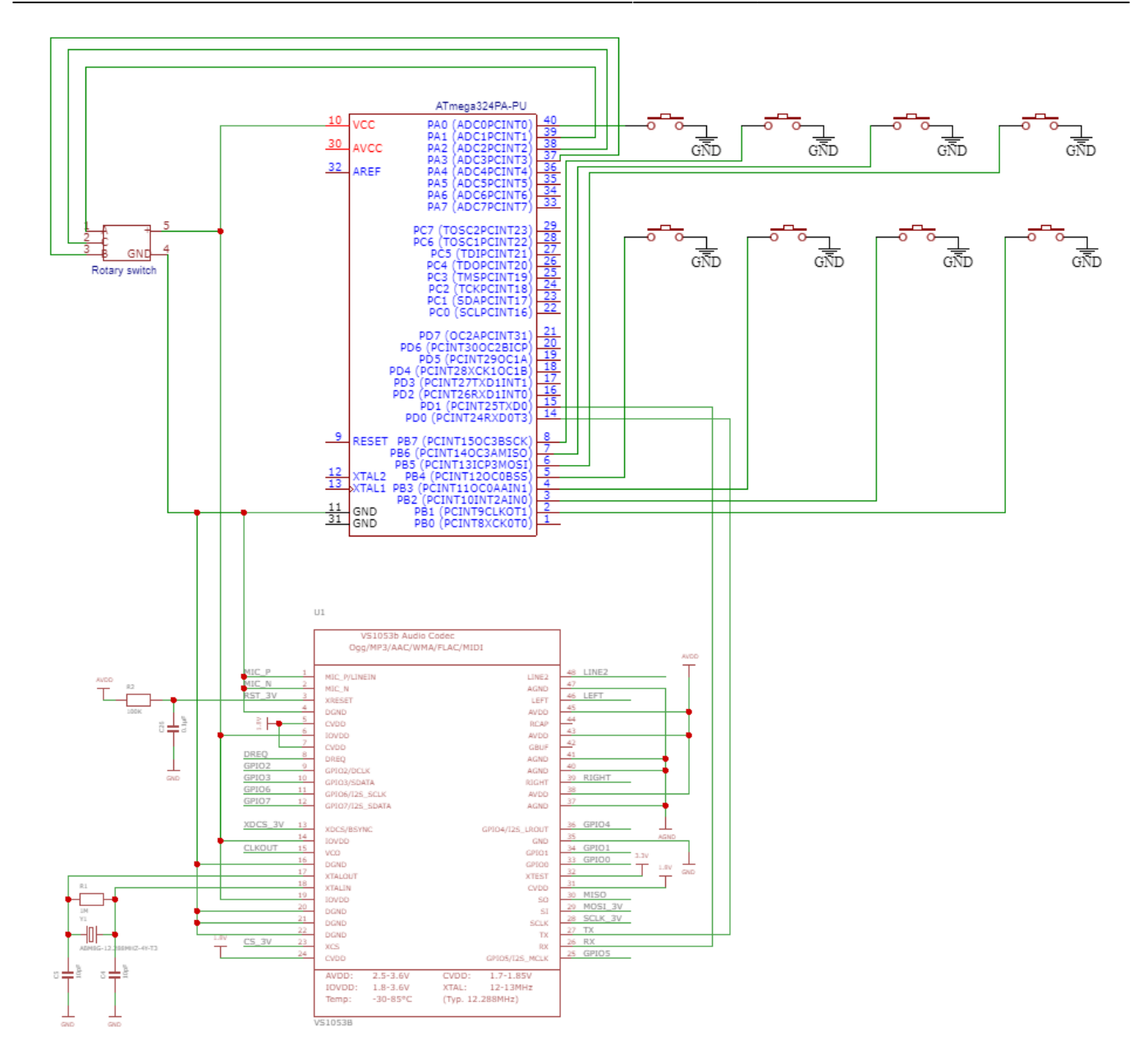

# **Rezultatele Obtinute**

In urma simularii, rezultatele au fost cele asteptate. Placuta Atmega primeste pe pinii de pe port-ul A semnale, pe care le transmite catre shield-ul VS1053B, prin intermediul interfetei seriale (USART). Comunicatia dintre cele doua are loc folosind protodolul MIDI (8 biți de date, 1 bit de stop, fără paritate). De aici, pe baza instrumentului selectat de catre utilizator, shield-ul va trimite catre boxele conectate, o serie de sunete (conforme cu butoanele apasate - fiecare buton este encodat ca fiind o anumita nota muzicala din gama instrumentului).

#### **Poza cu proiectul final**

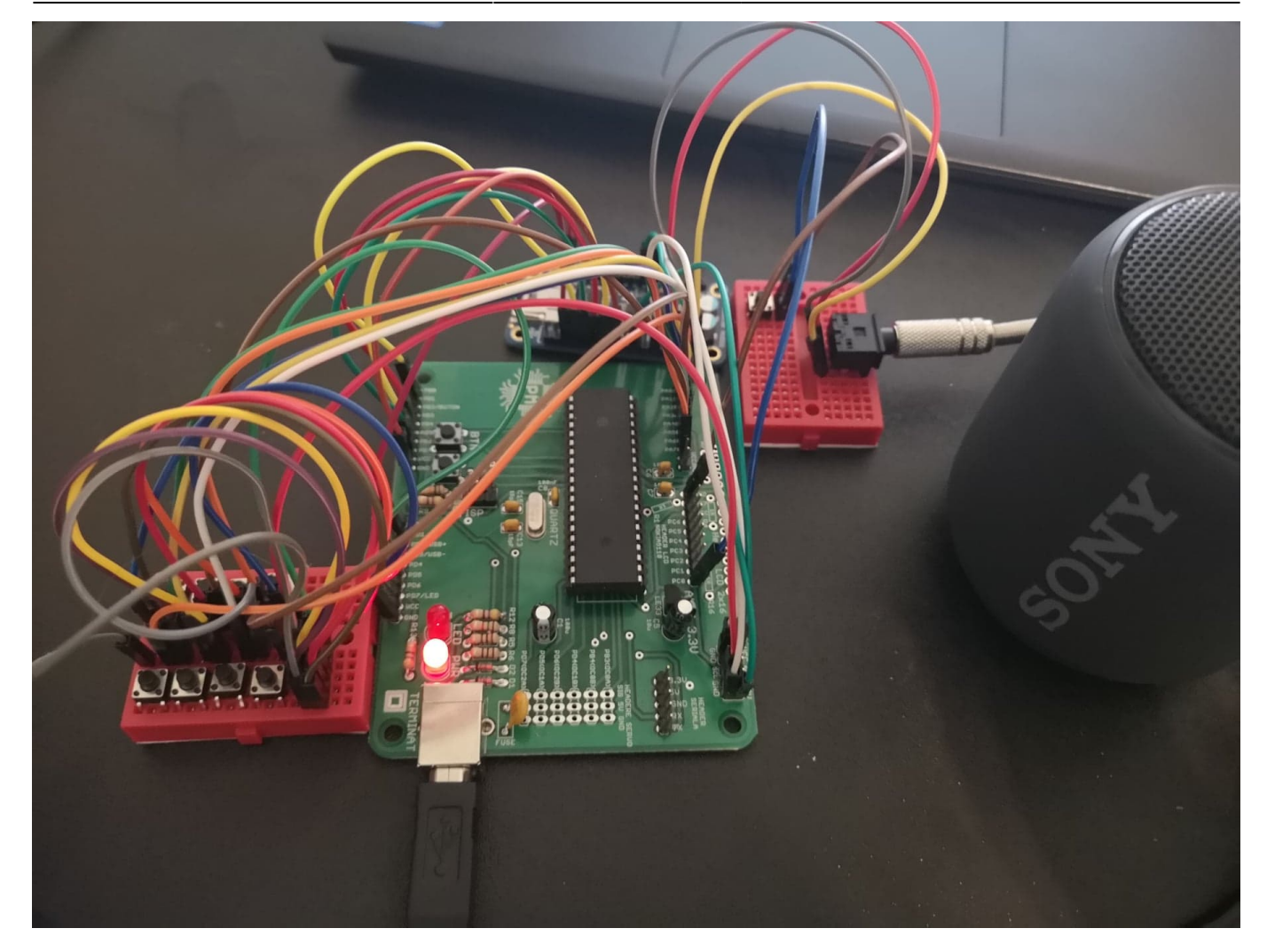

### **Software Design**

Ca mediu de dezvoltare al proiectului am folosit sublime text 3.

Pentru comunicatia dintre shield si placuta de PM m-am folosit de codul prezentat la laboratorul 1 (USART).

Pentru comunicatia dintre placuta si VS1053B in ceea ce priveste notele muzicale, m-am folosit de codul prezentat in github-ul<https://github.com/maniacbug/VS1053> (mai exact functiile noteON si noteOFF).

Codul a fost compilat folosind: avr-gcc si urcat pe placuta folosind bootloadHID.

# **Functii din cod**

- 1. USART0 init: aici setez baud rate-ul, pornesc transmitatorul (in cazul meu, placuta atmega) si setez si formatul frame-ului.
- 2. USART0 transmit: are loc transmisia datelor (cod preluat din laborator).
- 3. talkMIDI: pretocolul de comunicatie dintre placuta si shield. Aici este folosita functia USART0\_transmit
- 4. init: pun pinii legati la placuta ca input, setez rezistenta de pull-up pentru fiecare pin, setez pin-ul

legat la RST-ul de pe shield.

- 5. noteOn: functie pentru redarea unei note
- 6. noteOff: functie pentru oprirea redarii unei note
- 7. main: aici am implementat logica de apasare a butoanelor si redare a sunetelor folosindu-ma de functiile noteOn si noteOff.

# **Concluzii**

Tema a fost pe cat de interesanta pe atata de frustranta. Am crezut ca partea de hardware o sa imi faca probleme, insa a fost chiar foarte usoara comparativ cu cea de software. Principala sursa de probleme a fost comunicarea cu shield-ul VS1053B.

Ca si cheltuieli am ajuns undeva in jurul sumei de 300 lei :), componenta cea mai scumpa fiind VS1053B-ul (pe care am dat frumoasa suma de 160 lei).

## **Download**

In arhiva este sunt incluse urmatoarele:

- 1. Codul sursa
- 2. Makefile
- 3. Executabil folosit pentru incarcarea pe placuta

[tudor\\_anca\\_gabriela\\_333cc\\_proiectpm.zip](http://cs.curs.pub.ro/wiki/pm/_media/prj2019/astratulat/tudor_anca_gabriela_333cc_proiectpm.zip)

### **Bibliografie/Resurse**

[midi-piano.pdf](http://cs.curs.pub.ro/wiki/pm/_media/prj2019/astratulat/midi-piano.pdf)

From: <http://cs.curs.pub.ro/wiki/pm/>- **PM Wiki**

Permanent link: **<http://cs.curs.pub.ro/wiki/pm/prj2019/astratulat/midipiano>**

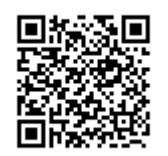

Last update: **2019/05/24 14:37**